## **Identifying disadvantage**

A priority of the Government is to ensure services are directed to the most vulnerable and disadvantaged people and families across the country. To assist service providers to understand the service areas and geographic need, the Department has provided data extracts from the Australian Bureau of Statistics (ABS) website.

The Financial Wellbeing and Capability (FWC) Activity service areas are based on the Australian Statistical Geography Standard 2016 (ASGS). Please refer to the **ABS ASGS** web page for general information.

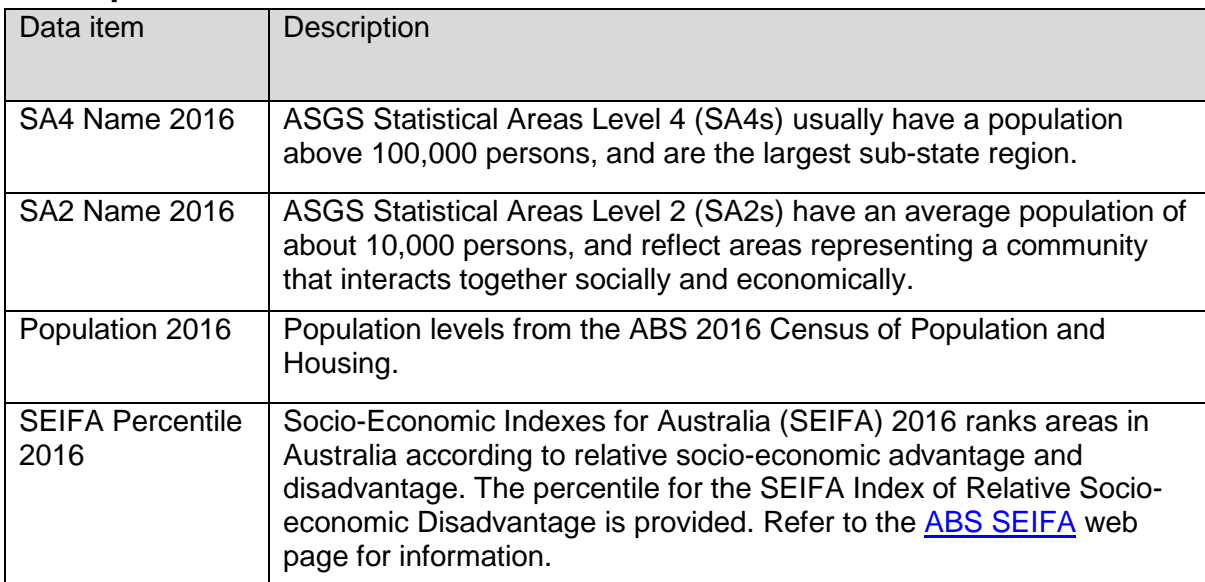

## **Description of extract**

## **Key to SEIFA percentiles in extract**

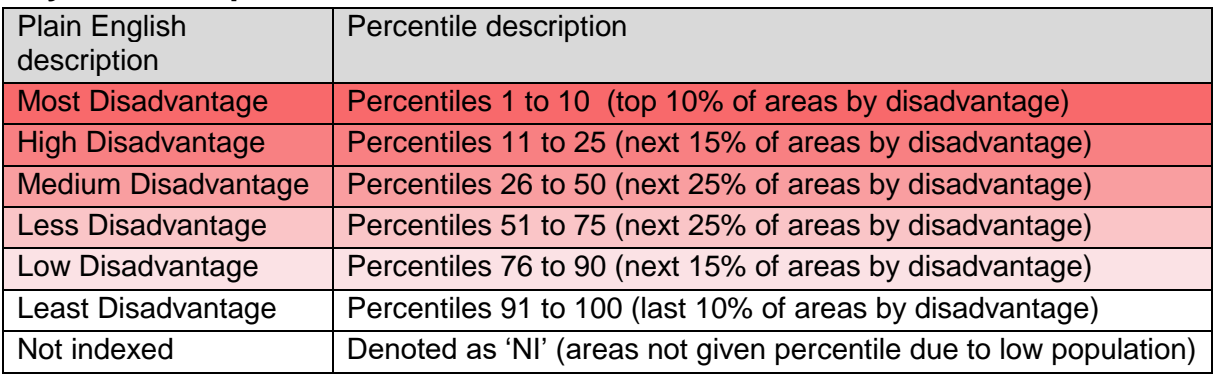

## **Accessing maps of areas**

Maps of SA4s across the country and their corresponding SA2s can be viewed using the interactive [National Map](https://nationalmap.gov.au/about.html) web site. To view SA2s and SA4s in the National Map, click 'Add data' then enter 'SA2' or 'SA4', and click the plus symbol. Alternatively, the [ABS Maps](http://stat.abs.gov.au/itt/r.jsp?ABSMaps) web site provides a similar tool.